The book was found

# **Beginning SharePoint Designer 2010**

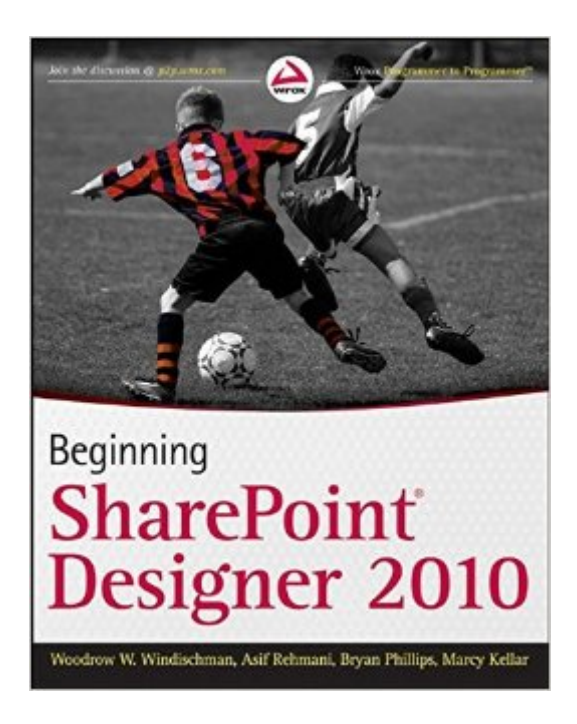

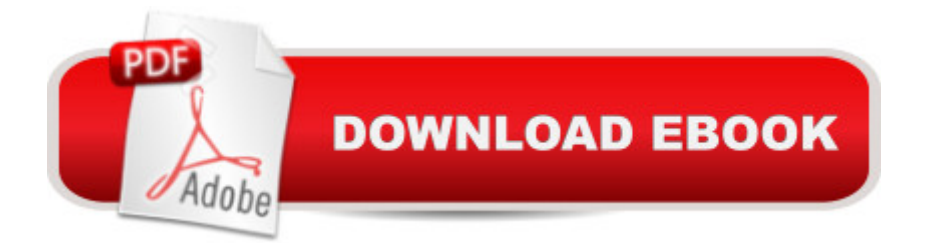

## **Synopsis**

Teaching Web designers, developers, and IT professionals how to use the new version of SharePoint Designer Covering both the design and business applications of SharePoint Designer, this complete Wrox guide brings readers thoroughly up to speed on how to use SharePoint Designer in an enterprise. Youâ ™II learn to create and modify web pages, use CSS editing tools to modify themes, use Data View to create interactivity with SharePoint and other data, and much more. Coverage includes integration points with Visual Studio, Visio, and InfoPath. Shows web designers, developers, and IT professionals how to use SharePoint Designer 2010 to customize Microsoft SharePoint Server 2010 and Windows SharePoint Services 4.0 Covers both the design and business application of SharePoint Designer 2010 Delves into modifying and enhancing every aspect of your SharePoint siteâ "not just the look and feel Explores creating and modifying web pages, how to add interactivity with SharePoint and other data, and using CSS editing tools to modify themes With the explosive growth in SharePoint, this book is your key to customizing your SharePoint sites with SharePoint Designer 2010.

## **Book Information**

Paperback: 600 pages Publisher: Wrox; 1 edition (November 9, 2010) Language: English ISBN-10: 0470643161 ISBN-13: 978-0470643167 Product Dimensions: 7.4 x 1.2 x 9.3 inches Shipping Weight: 2.2 pounds (View shipping rates and policies) Average Customer Review: 3.7 out of 5 stars  $\hat{A}$   $\hat{A}$  See all reviews  $\hat{A}$  (15 customer reviews) Best Sellers Rank: #754,952 in Books (See Top 100 in Books) #160 in Books > Computers & Technology > Networking & Cloud Computing > Intranets & Extranets #969 in $\hat{A}$  Books > Textbooks > Computer Science > Networking #974 in Books > Textbooks > Computer Science > Software Design & Engineering

#### **Customer Reviews**

STOP! The book is not all bad but I am sharing only my frustrations at this moment. I stopped working (prepping for a class) because I was compelled to write this review.Do not buy this book if you want to learn by doing. Although there are many good examples, this book is a lesson in frustration because it is full of errors and missed steps in those examlpes. I am disappointed

because I needed this book to prep for a training class for which I was delivering. I hope they publish a second edition soon as this effort does not reflect well on the authors' credibility. I bought this book based on my exposure to Asif Rehmanias' web site. I have been a subscriber to his site for a while. I actually bought the SharePoint Designer 2007 book along with this one, and I was disappointed with them both. Please as compensation, provide an electronic version of all examples, working and error free.

This is the definitive reference & instructional book for SharePoint Designer 2010 (SPD2010). SPD2010 is a much more flexible and valuable tool not just to power users but for developers as well with the latest release. One of the biggest advantages this book has is that it is authored in a big part by Asif Rehmani, the best SharePoint Designer expert in the industry. I really like the workflow chapter and how this book covers the new XSLT List View Web Part & Data View Web Part customization.

Very good step by step instructions , but it would have been helpful if the authors included more screenshots, pictures of what they are referring to. It would make it easier to see that you are in the correct window, menu, etc. which they are referring to.

SharePoint Designer has become a must have for many aspects of creating solutions in SharePoint. The application, through this book helps the 'every-person' get through with confidence the many challenges and road blocks that SharePoint 2010 puts in place. It really is that MUST READ book for working in SharePoint 2010. The book helps guide you with terrific tutorials, and illustrations through to a successful completed task or solution, and I think that's what it is all about.Being new to SharePoint 2010 and not having worked with SharePoint 2007 I can say that the Wrox series and approach of 'Beginner, and Professional' has been a real blessing.

I was given task of creating public facing website in SP. Spent full month with other texts and had moderate success. I had purchased this book along the way, but too busy to study it. I opened as resource one day, not finding what I needed in other familiar texts. Once I took useful look at Beginning SP Designer 2010, I quickly decided the best use was to start from beginning. I am much more comfortable as result. I have found quick resolutions to several confounding tasks. Great resource. Index includes names of ids, classes and placeholders found in the SP sites' HTML and CSS that are cryptic without some sort of reference. That itself was worth the purchase.

written when virtually no-one knew much about SP Designer 2010. Pretty basic explanations which seemed to parrot what Microsoft was telling everyone, which eventually was about 50/50 on the accuracy scale.

This book gives you a few tips in SharePoint designer and can you start in modifying master pages, page layouts, using CSS etc, but it won't make you a master. Some of the examples get you to do things without properly explaining why you are doing it. You will get to know SharePoint Designer, but if you're looking to built in SharePoint, you're still going to need to learn web development.

You'd spend all day jumping back and forth between the book and errata, oh wait, there is no errata posted for this book. You just lost 20 bucks and some change. Do not get this book if you are a beginner, you will end up hating SharePoint before you even get started.

#### Download to continue reading...

Beginning SharePoint 2010 Administration: Microsoft SharePoint Foundation 2010 and Microsoft [SharePoint Server 2010 Offi](http://ebookslight.com/en-us/read-book/5gzAQ/beginning-sharepoint-designer-2010.pdf?r=tkC2xzjfX5SJZ9gI4RYBPMs%2F%2ForEt8MEah24jsOljBw%2F3lO8wDFWePdFarjVyWqw)ce and SharePoint 2010 User's Guide: Integrating SharePoint with Excel, Outlook, Access and Word (Expert's Voice in Office and Sharepoint) Microsoft SharePoint 2010: Building Solutions for SharePoint 2010 (Books for Professionals by Professionals) Beginning SharePoint Designer 2010 SharePoint 2010 User's Guide: Learning Microsoft's Business Collaboration Platform (Expert's Voice in Sharepoint) Designing Forms for SharePoint and InfoPath: Using InfoPath Designer 2010 (2nd Edition) (Microsoft Windows Development Series) Microsoft SharePoint Designer 2010 Step by Step Using Microsoft InfoPath 2010 with Microsoft SharePoint 2010 Step by Step SharePoint 2010 Development with Visual Studio 2010 (Microsoft Windows Development Series) SharePoint Online from Scratch: Office 365 SharePoint from basics to advanced How to Do Everything Microsoft SharePoint 2013: Microsoft SharePoint 2013 Exam Ref 70-331 Core Solutions of Microsoft SharePoint Server 2013 (MCSE): Core Solutions of Microsoft SharePoint Server 2013 Building a SharePoint 2016 Home Lab: A How-To Reference on Simulating a Realistic SharePoint Testing Environment Professional Microsoft Office SharePoint Designer 2007 The Architecture Of Light (2nd Edition): A textbook of procedures and practices for the Architect, Interior Designer and Lighting Designer. The Fashion Designer's Handbook & Fashion Kit: Learn to Sew and Become a Designer in 33 Fabulous Projects The Non-Designer's Design Book (Non Designer's Design Book) Microsoft SharePoint 2010 Quick Reference Guide: Introduction (Cheat Sheet of Instructions, Tips & Shortcuts - Laminated Card) Self-Paced Training Kit (Exam 70-667)

2010 Customization for the Site Owner

**Dmca**